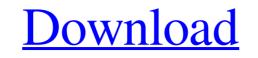

text

## Photoshop Text Plugins Free Download (LifeTime) Activation Code Free

Photoshop has been widely used by professionals for a long time. It has also evolved beyond just a simple tool for raster image editing. In fact, it's now a multi-platform, full-featured image-editing application that's extremely powerful in both single and multitouch mode. In this article, we'll explore everything you need to know about Photoshop, including its numerous toolbars, the design philosophy behind Photoshop, as well as its history and the features available on every version of the program. How to Make Money with Photoshop In addition to being an extremely useful and powerful software platform for creating raster images, Photoshop is also an excellent platform for generating money when its skills are put to use in a new and creative manner. So the more advanced skills you develop for Photoshop, the more money you'll make. There are many internet sites where Photoshop tutorials are available, and you can buy Photoshop or even buy an instructor to teach you how to use it. From there, you can get even more tutorials, courses and even classes that will get you even more advanced. Learn More: How to Make Money with Photoshop What is Photoshop? Photoshop is a piece of software developed by Adobe Systems that enables users to manipulate images in a raster image editor. Photoshop covers a number of different image editing features: Masking: providing the ability to easily cut and paste areas of an image or a layer. Channels: managing image colors. Gradients: creating gradients that provide the ability to change the color and intensity of an image over a specific range. Creating a raster image is the process of converting a pixel image file (.tif,.jpg..png) into a raster image file (.psd,.ai) that's then imported into Photoshop. Photoshop provides the tools you need to manipulate an image and many more features than just raster image editing. You can do all kinds of things with Photoshop, including, but not limited to: Adding text to an image Adding shapes and effects to an image Creating vector graphics Draw

## Photoshop Text Plugins Free Download

Note: If you don't use Elements but want to use Photoshop's features, you can use the free version of Adobe Photoshop. Photoshop is a computer graphics editing program that allows the manipulation of image files to achieve a desired look. Photoshop's user interface is somewhat similar to that of other graphics editor applications, such as Adobe Fireworks, GIMP and Photoshop Elements. You can create new files, edit existing files or open files from other applications. There are three main types of image files: Photoshop is primarily used to edit JPEG images. It also supports most common image file formats, including JPEG, Photoshop, PNG, GIF, TIFF, EPS, PDF and BMP. You can open image files as JPEG, Photoshop, and other image formats. Photoshop Elements is a separate app for photographers and hobbyists. It is primarily used for organizing and editing a large number of photos, but it also allows editing of image files. Adobe Photoshop software refers to the design or layout of the images and the editing done with it. For example, Photoshop means editing. These include: Layer blending Masking Move objects Filters Layer styles Tracing Free Transform Pencil Ruler Snap to Grid Enhance Your Filters Filters are the powerful tools in Photoshop. They allow you to create awesome images with little effort. Photoshop filters were created to enhance colors, add shadows, and create other special effects. You can use filters to: Add vignettes, crop, un-flatten or adjust. Create cool effects Add special effects to an image Enhance an image Dodge and burn parts of an image Using Masking Masking is a powerful tool for enhancing and correcting an image. Using it,

you can make a flat and empty area of an image cover the background of the image. This allows you to add or remove an object from the background of a photo. You can increase the clarity of a photo, 05a79cecff

## Photoshop Text Plugins Free Download Crack+ Free Download

Q: revisit combo box select list I have a combo box that uses a method.change() to populate a textbox with a a list (this list is initialised to be empty before.change() is called.) If the user selects a value from the list of items. my javascript method is called to add the selected item to the textbox. I have to call the.change() method to get the selected item added to the textbox. I guess I dont know how to clear my combo box. So my question is if there is a way to check if the selected value is in the list and if it is. make the list empty? So here is the code for my combo box. It has a list of countries. If the user clicks on one of them, the country is added to the textbox. Also the country has to be selected, this means it has to change the value of the combo box to that country. I know this is a lot of code and some of you might say to just add the selected item to the textbox by using.append() or something like that. But that is not the point, the point is clearing the list whenever the user selects an item from it. function getSubject(value) { // get the country and store it in a variable \$.ajax({ type: "POST", url: "getsubject.asp", data: "value=" + value, //alternatively, you could change the second parameter to a parameter that is "data: { value: value}" success: function (data) { // clear the previous list \$(".subjectlist option").remove(); // clear the list with the new value

## What's New in the?

1. Field of the Invention The present invention relates to a motor whose coils and/or core thereof can be disassembled and mounted with ease. 2. Description of the Related Art As a conventional motor, there has been known a motor having a support shaft which is formed by jointing together the bodies of magnets and the bodies of coils. Such a conventional motor has been arranged such that the support shaft is fixed to a housing by screwing an installation nut to the housing, and then a core of the motor is fixed to the support shaft by tightening a fixing nut around the support shaft. However, in the case of the conventional arrangement described above, there are some disadvantages as follows: Firstly, since a rotation shaft around which the coil is wound is exposed outside the housing and is fixed to a support shaft whose position is limited to a certain position, it is difficult to improve the degree of freedom of arranging the rotation shaft at an appropriate position. Secondly, since a fixation nut is tightened with the rotation shaft may be rotated even when the motor is being driven. If such a problem occurs, the conventional arrangement is ineffective to a very large extent. Thirdly, since the fixation nut is tightened to the support shaft, when the rotation shaft is rotated, the core is rotated to rotate the support shaft to result in that the workability is lowered.Q: How to drag and drop items from one item in ListView to other item in ListView so that the image will get placed in the image view of the destination item. I can drag an item from one ListView to another one. But not from one item to another. A: you can use following Code: private void ImageListView\_SelectedIndexChanged(object sender, SelectionChangedEventArgs e) { try { //The source of the image view ImageSource src =